# Cheatography

# Java basics Cheat Sheet by [\[deleted\]](http://www.cheatography.com/deleted-121063/) via [cheatography.com/121063/cs/22029/](http://www.cheatography.com/deleted-121063/cheat-sheets/java-basics)

#### **Compile**

javac Program.java //compile java program, Program javac -Xlint:unchecked Program.java //check warnings

### **File**

package program; public class Program{

public static void main(String[] args){ ... }

### **Imports**

```
import java.util.*;
 java.util.ArrayList;
 java.util.Scanner;
import java.io.*;
import java.math.*;
```
### **Modifiers**

```
public - pristupne odvsadial
protected - v ramci package, triedy a podtried
private - v ramci triedy
(no modifier) - v ramci package
abstract - neimplementovana metoda / trieda
final
 var - nemenna
 method - neda sa Override
 class - neda sa dedit
static - methods sa tykaju celej triedy nie konkr.
instancie
```
### **Keywords**

```
extends
//vytvaranie podtried
class Shape { ... }
class Circle extends Shape { ... }
instanceof //boolean
//je instanciou triedy
if (x isinstanceof Shape){ ... }
@Override
//pred prekryvanou metodou
super
//volanie metody z nadtriedy v podtriede
```

```
super.method();
```
By **[deleted]** [cheatography.com/deleted-](http://www.cheatography.com/deleted-121063/)121063/

# **this**

```
//premenna this je referencia na konkr. objekt, na
kt. bola metoda zavolana
//napr.
class Contact {
  private String email;
  public void setName(String name) {
      this.name = name; }
```
# } **I/O**

# //KONZOLA System.out.print(String); / System.out.println(St‐ ring); System.out.format("%x",var); //BUFFERED READER BufferedReader input = new BufferedReader(new InputStreamReader(System.in)); String line = input.readLine() //null ak uz koniec //SCANNER Scanner input = new Scanner(System.in); input.hasNext(); //boolean input.next(); //dalsi znak input.nextInt(); //convert. na int //FILE input - BufferedReader/Scanner // *System.in* -> *"file.txt"* input.close() //FILE output - PrintStream PrintStream output = new PrintStream("file.txt"); output.print/println/format(String); output.close();

### **Useful**

```
ArrayList
list.size() // # prvkov
list.get(i) / , add(x) / . set(i,x);ArrayList<type> newList = new ArrayList<type>‐
(list)
   //skopirovanie obsahu do novej instancie
String
text.length() //dlzka
modText = text.substring(beq i,end i);//copy string od do
text = String.format("%x",var); //format ako printf
```
Not published yet. Last updated 12th March, 2020. Page 1 of 2.

Sponsored by **Readable.com** Measure your website readability! <https://readable.com>

# Cheatography

# Java basics Cheat Sheet by [\[deleted\]](http://www.cheatography.com/deleted-121063/) via [cheatography.com/121063/cs/22029/](http://www.cheatography.com/deleted-121063/cheat-sheets/java-basics)

## **Useful (cont)**

char  $x = text.charAt(i);$ 

#### **Generic**

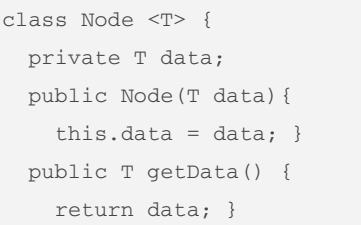

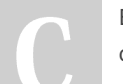

## By **[deleted]**

[cheatography.com/deleted-](http://www.cheatography.com/deleted-121063/)121063/

Not published yet. Last updated 12th March, 2020. Page 2 of 2.

Sponsored by **Readable.com** Measure your website readability! <https://readable.com>